# **Discrete Events Simulation**

Michel Bierlaire

michel.bierlaire@epfl.ch

Transport and Mobility Laboratory

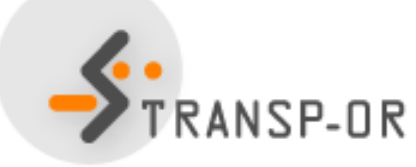

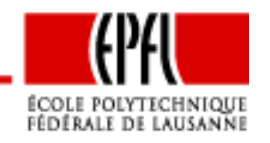

Discrete Events Simulation – p. 1/18

# **Simulation of <sup>a</sup> system**

- Generate the stochastic mechanisms of the systems.
- Collect the evolution of given indicators over time.
- •Book-keeping may be complex.
- Need for <sup>a</sup> general framework.

Discrete event simulation

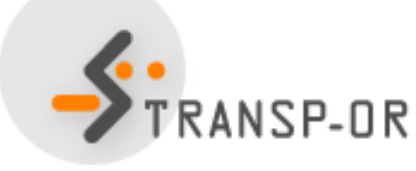

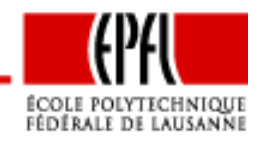

Discrete Events Simulation – p. 2/18

Keep track of variables:

- $\bullet\,$  Time variable  $t\colon$  amount of time that has elapsed.
- Counter variables: count events having occurred by  $t$
- System state variables.

Events:

- List of future events sorted in chronological order
- Process the next event:
	- remove the first event in the list,
	- update the variables,
	- •generate new events, if applicable (keep the list sorted),
	- collect statistics.

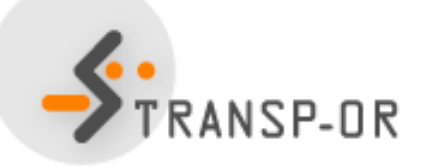

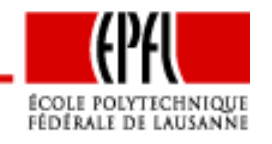

## **Discrete Event Simulation: an example**

Example: Satellite

- Today, Bilal works alone at the bar at Satellite.
- When <sup>a</sup> customer arrives, she is served if Bilal is free. Otherwise, she joins the queue.
- Customers are served using <sup>a</sup> "first come, first served" logic.
- When Bilal has finished serving <sup>a</sup> customer,
	- he starts serving the next customer in line, or
	- waits for the next customer to arrive if the queue is empty.
- The amount of time required by Bilal to serve <sup>a</sup> customer is <sup>a</sup>random variable  $X_s$  with pdf  $f_s.$
- The amount of time between the arrival of two customers is a random variable  $X_a$  $a$  with pdf  $f_a$ .
- Satellite does not accept the arrival of customers after time  $T$ .

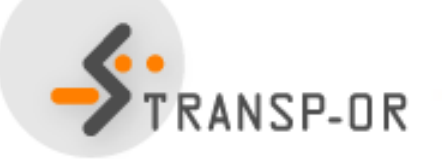

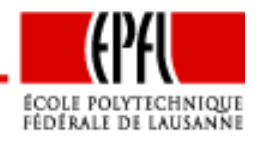

## **Discrete Event Simulation: an example**

Possible questions:

- In average, how much time does <sup>a</sup> customer wait after her arrival, until being served?
- When can Bilal go home?

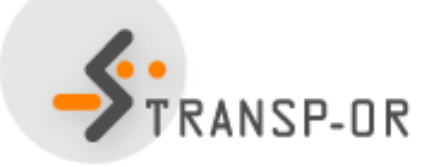

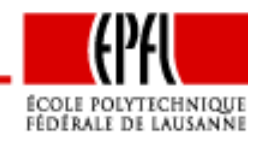

Discrete Events Simulation – p. 5/18

# **Discrete Event Simulation: an example**

Variables:

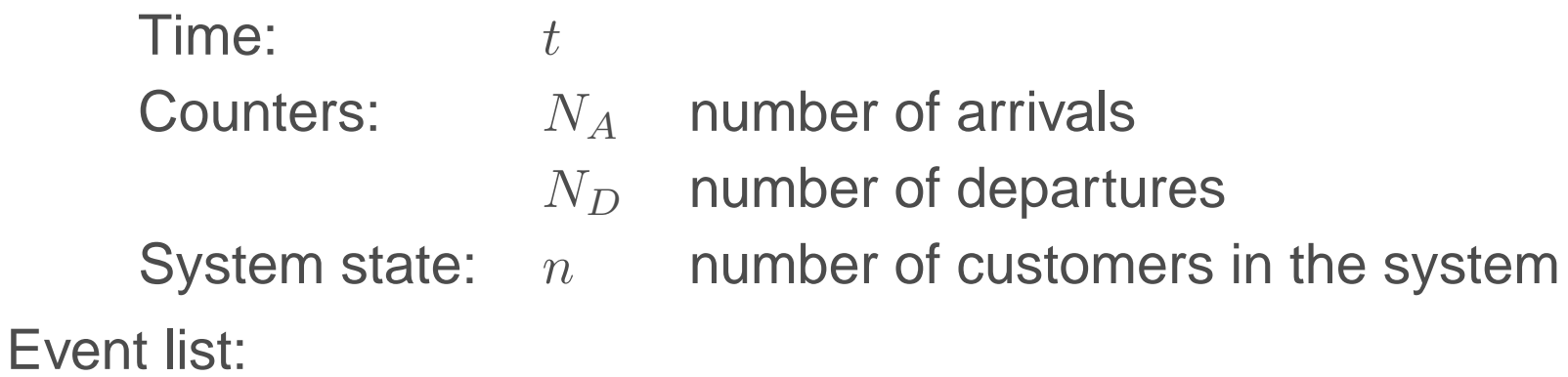

- Next arrival. Time:  $t_A$
- Service completion for the customer currently being served. Time:  $t_D$  ( $\infty$  if no customer is being served).<br>————————————————————
- $\bullet\,$  The bar closes. Time:  $T.$

List management:

- The number of events is always <sup>3</sup> in this example.
- We just need to update the times, and keep them sorted.

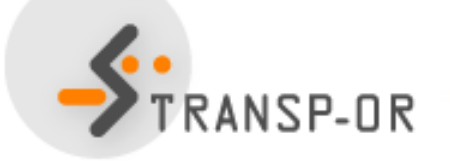

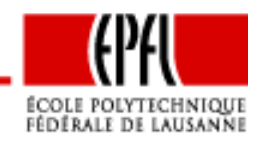

## **Initialization**

- Time:  $t = 0$ .
- Counters:  $N_A = N_D = 0$ .
- State:  $n=0$ .
- First event: arrival of first customer: draw  $r$  from  $f_a$ .
- Events list:
	- $t_A = r$ ,
	- $t_D = \infty$ ,
	- $T$  (bar closes).
- Statistics to collect:
	- $A(i)$  arrival of customer  $i$ .
	- $D(i)$  departure of customer i.
	- $T_p$  time after  $T$  that the last customer departs.

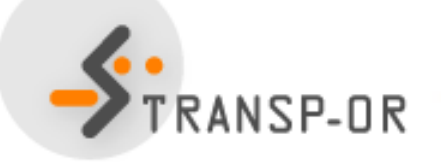

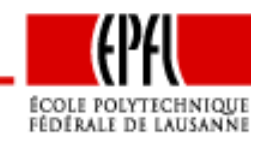

# **Case 1: arrival of <sup>a</sup> customer**

If  $t_A$  $A = \min(t_A, t_D, T)$ 

- Time  $t=t_A$ : we move along to time  $t_A$ .
- Counter  $N_A = N_A + 1$ : one more customer arrived.
- State  $n = n + 1$ : one more customer in the system.
- Next arrival:
	- draw  $r$  from  $f_a$ ,
	- $\bullet\;\;t_A=t+r$  .
- Service time: if  $n=1$  (she is served immediately)
	- draw  $s$  from  $f_s$ ,
	- $\bullet$   $t_D=t+s.$
- Statistics:  $A(N_A) = t$ .

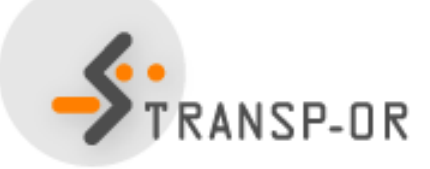

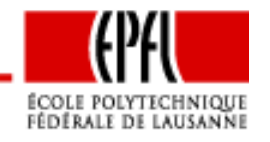

# **Case 2: departure of <sup>a</sup> customer**

Conditions:  $t_D$  $D = \min(t_A, t_D, T), t_D < t_A$ 

- Time  $t=t_D$ : we move along to time  $t_D$ .
- •• Counter  $N_D = N_D + 1$ : one more customer departed.
- State  $n=n-$ <sup>1</sup>: one less customer in the system.
- Service time: if  $n = 0$ , then  $t_D =$  $\infty$ . Otherwise,
	- draw  $s$  from  $f_s$ ,
	- $\bullet$   $t_D=t+s.$
- Statistics:  $D(N_D) = t$ .

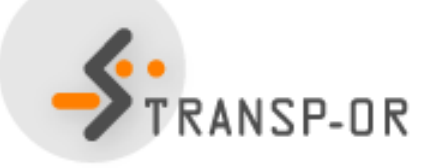

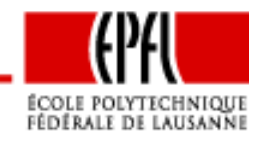

## **Case 3: after hours**

**Conditions:**  $T < min(t_A, t_D)$ ,

- 1. Customers are still waiting:  $n > 0$ 
	- Time  $t = t_D$ : we move along to time  $t_D$ .
	- Counter  $N_D = N_D + 1$ : one more customer departed.
	- State  $n = n 1$ : one less customer in the system.
	- Service time: if  $n > 0$ , then
		- draw  $s$  from  $f_s$ ,
		- $t_D = t + s$ .
	- Statistics:  $D(N_D) = t$ .
- 2. No more customers:  $n = 0$ 
	- Statistics:  $T_p = \max(t T, 0)$ .

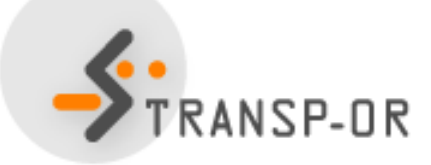

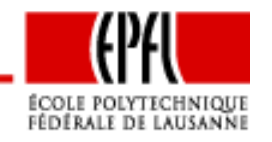

### **An instance**

Scenario:

- Service time: exponential with mean 1.0
- $\bullet$ Inter-arrival time: exponential with mean 1.0
- Closing time: 10.0

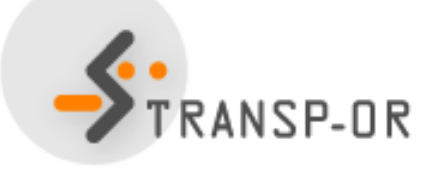

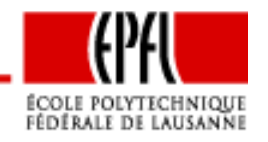

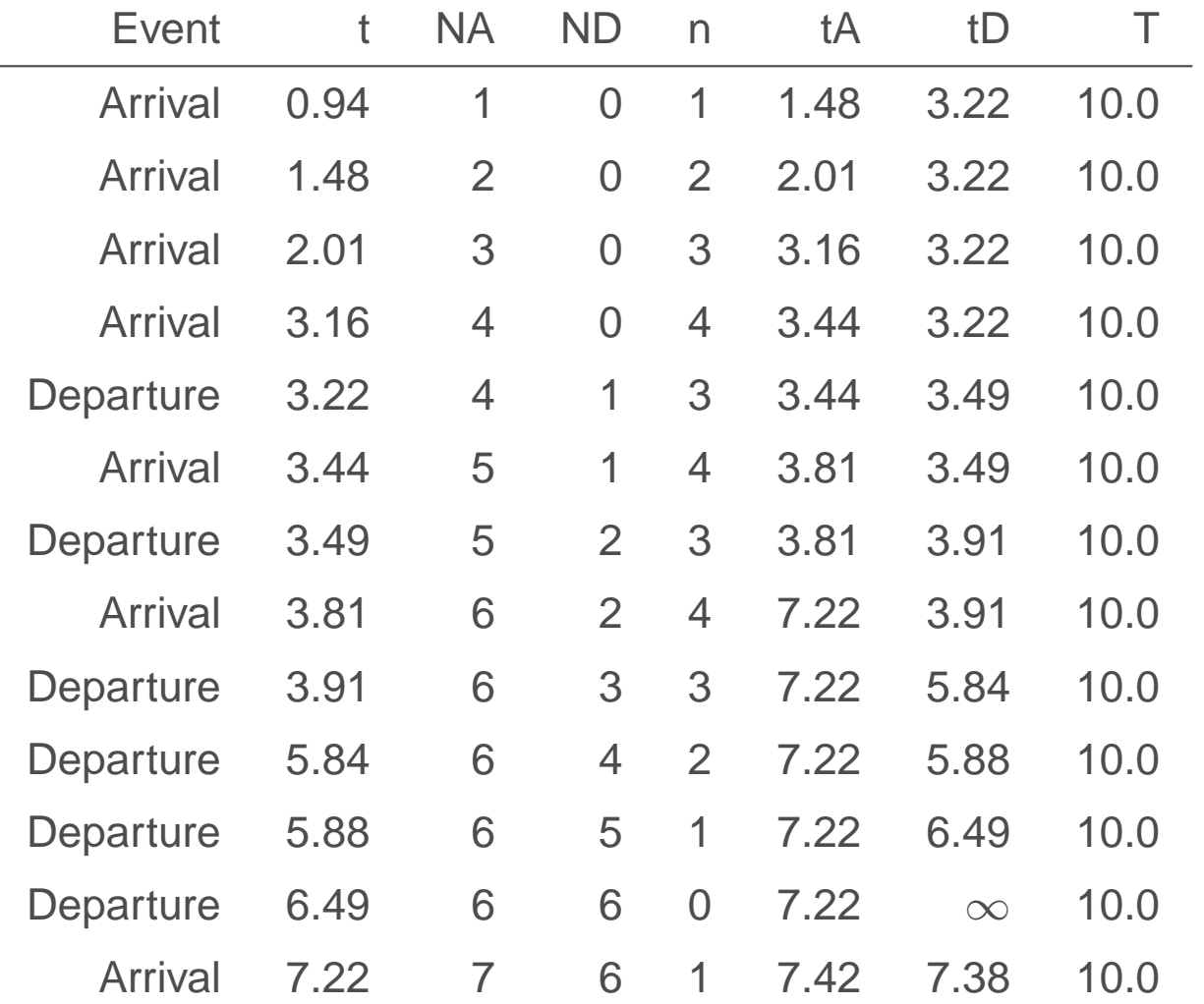

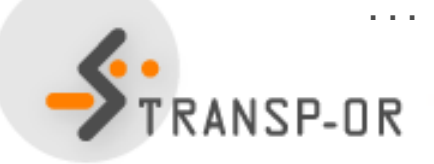

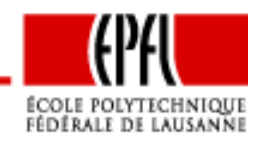

Discrete Events Simulation – p. 12/18

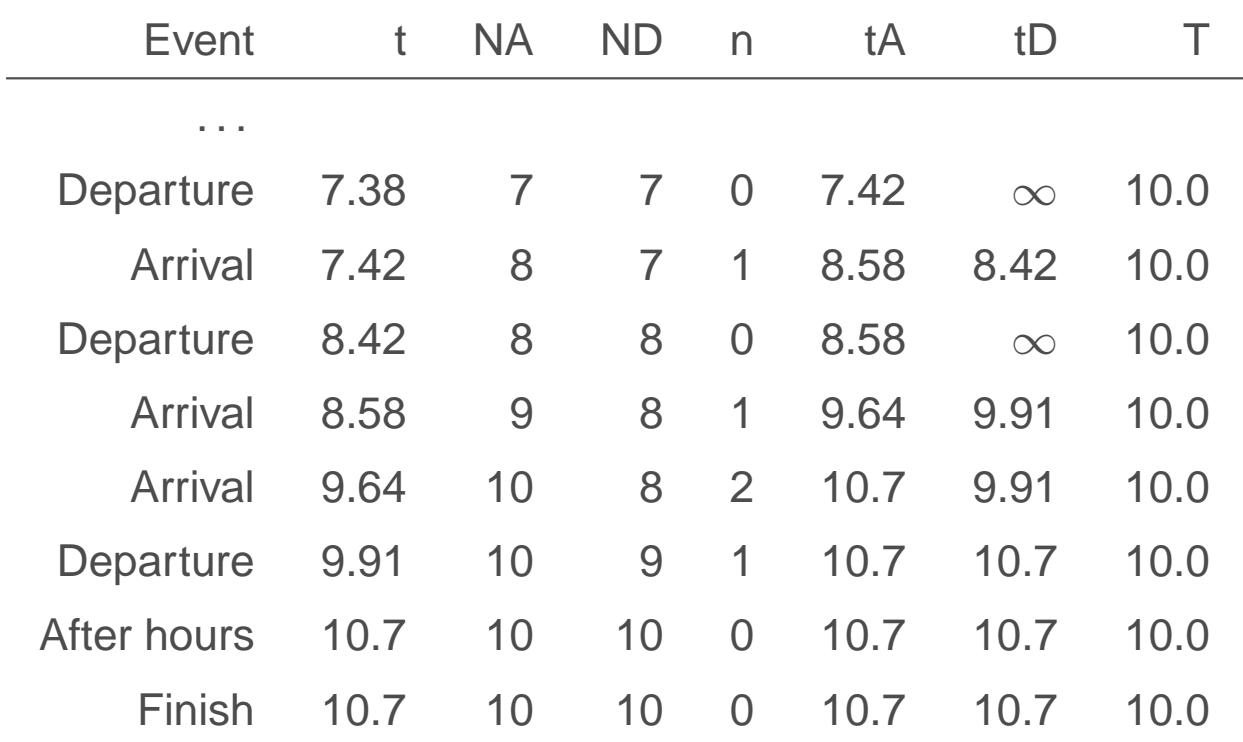

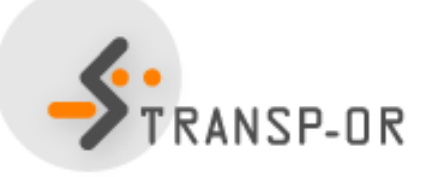

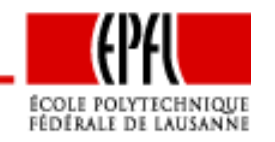

Discrete Events Simulation – p. 13/18

Statistics for each customer (rounded):

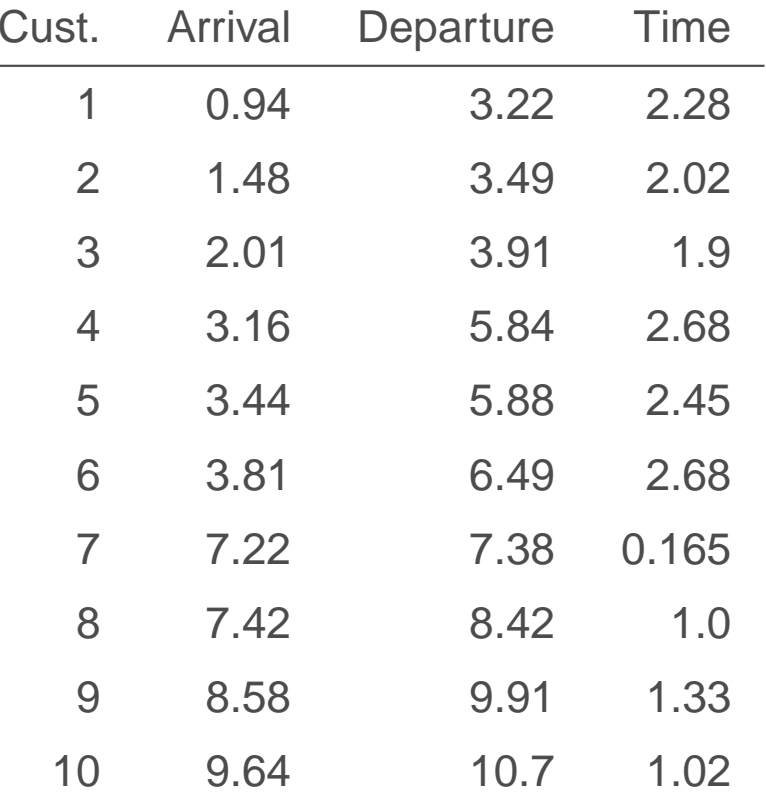

- Average time in the system: 1.75
- •Bilal leaves Satellite at 10.7

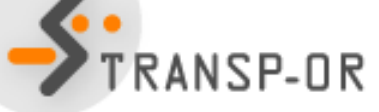

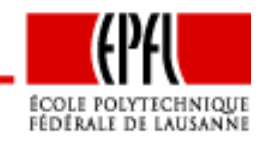

## **Another instance**

Scenario: Bilal works faster

- Service time: exponential with mean 0.2
- $\bullet$ Inter-arrival time: exponential with mean 1.0
- Closing time: 10.0

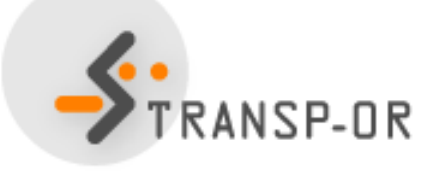

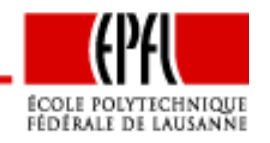

Discrete Events Simulation – p. 15/18

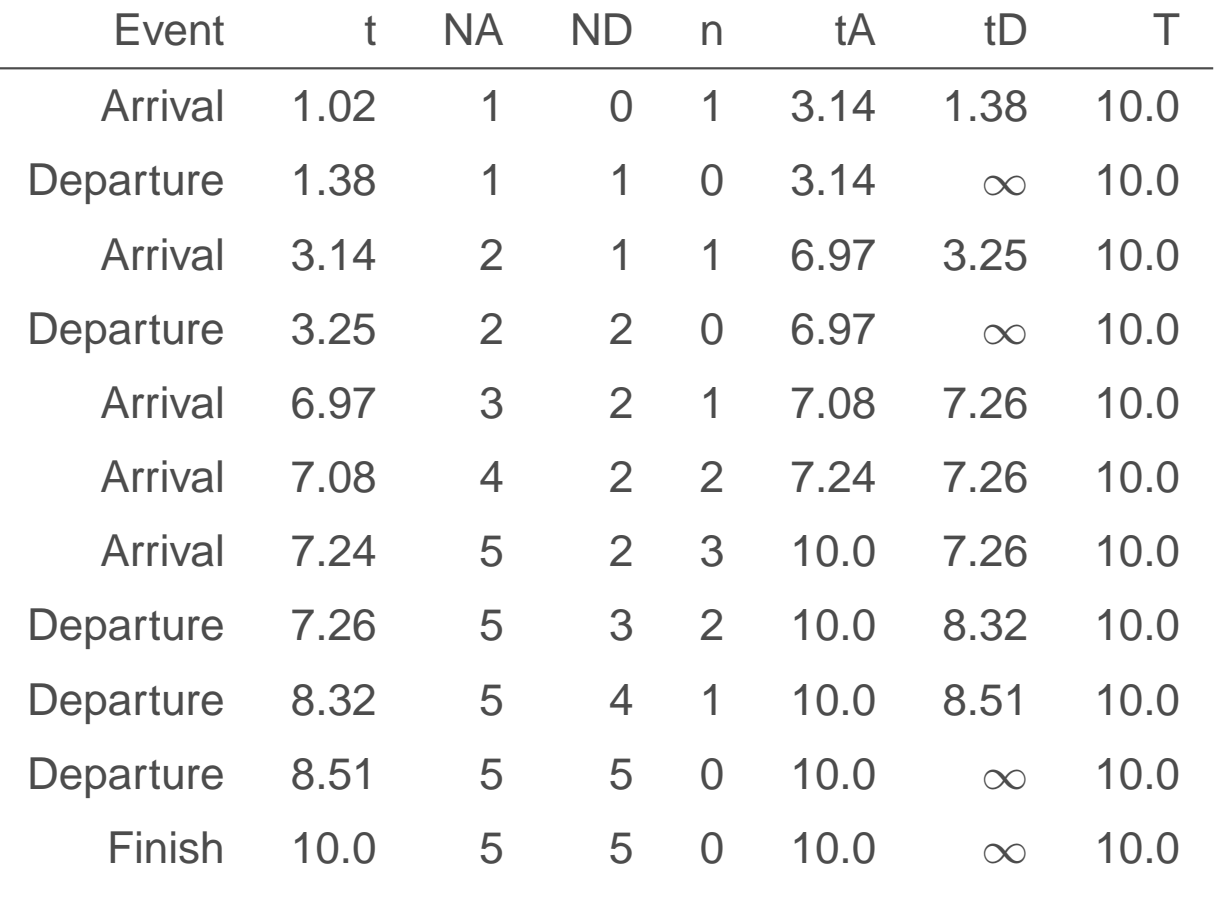

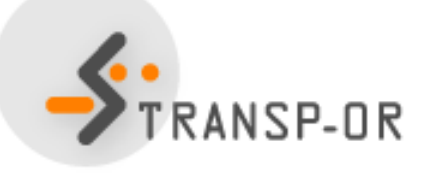

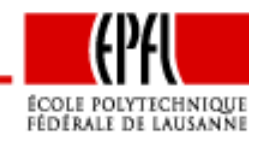

Discrete Events Simulation – p. 16/18

Statistics for each customer (rounded):

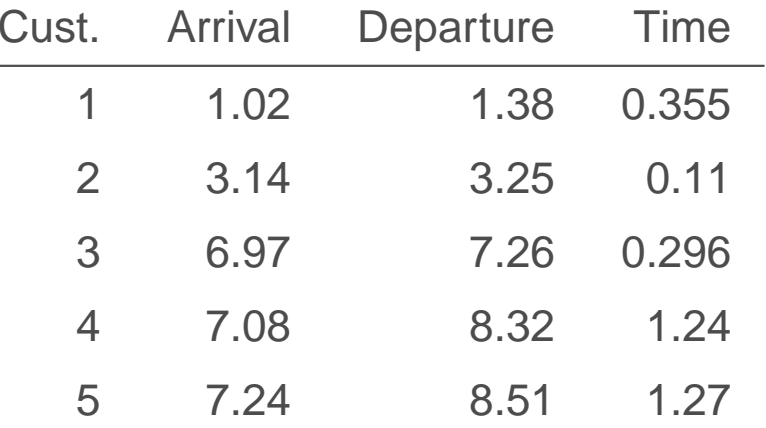

- Average time in the system: 0.654
- •Bilal leaves Satellite at 10.0.
- He stops working at 8.51.

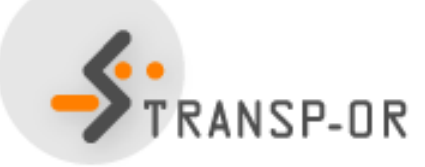

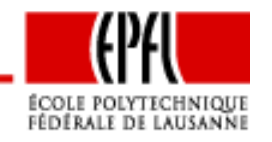

#### **Notes**

- The indicators under interest are random variables.
- •Running the simulator provides one realization of these r.v.
- • <sup>A</sup> large number of realizations must be drawn to have an ideaof the distribution.
- It is not unusual to have indicators with complex distribution, that is multi-modal and asymmetric. Therefore, the mean maynot always be sufficient to describe the r.v.

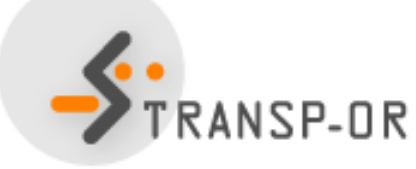

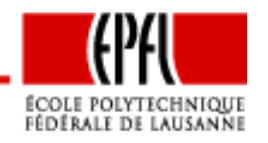